## **Bloc Fonction**

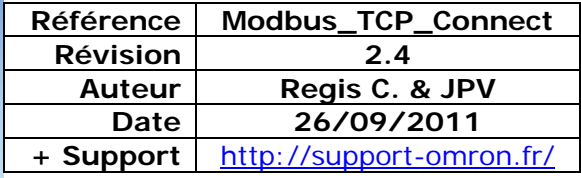

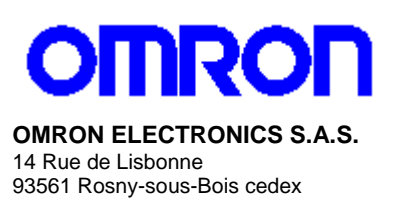

N° Indigo 10 825 825 679)<br>0.15€ TTC/mn

## **Function Bloc Modbus TCP Client**

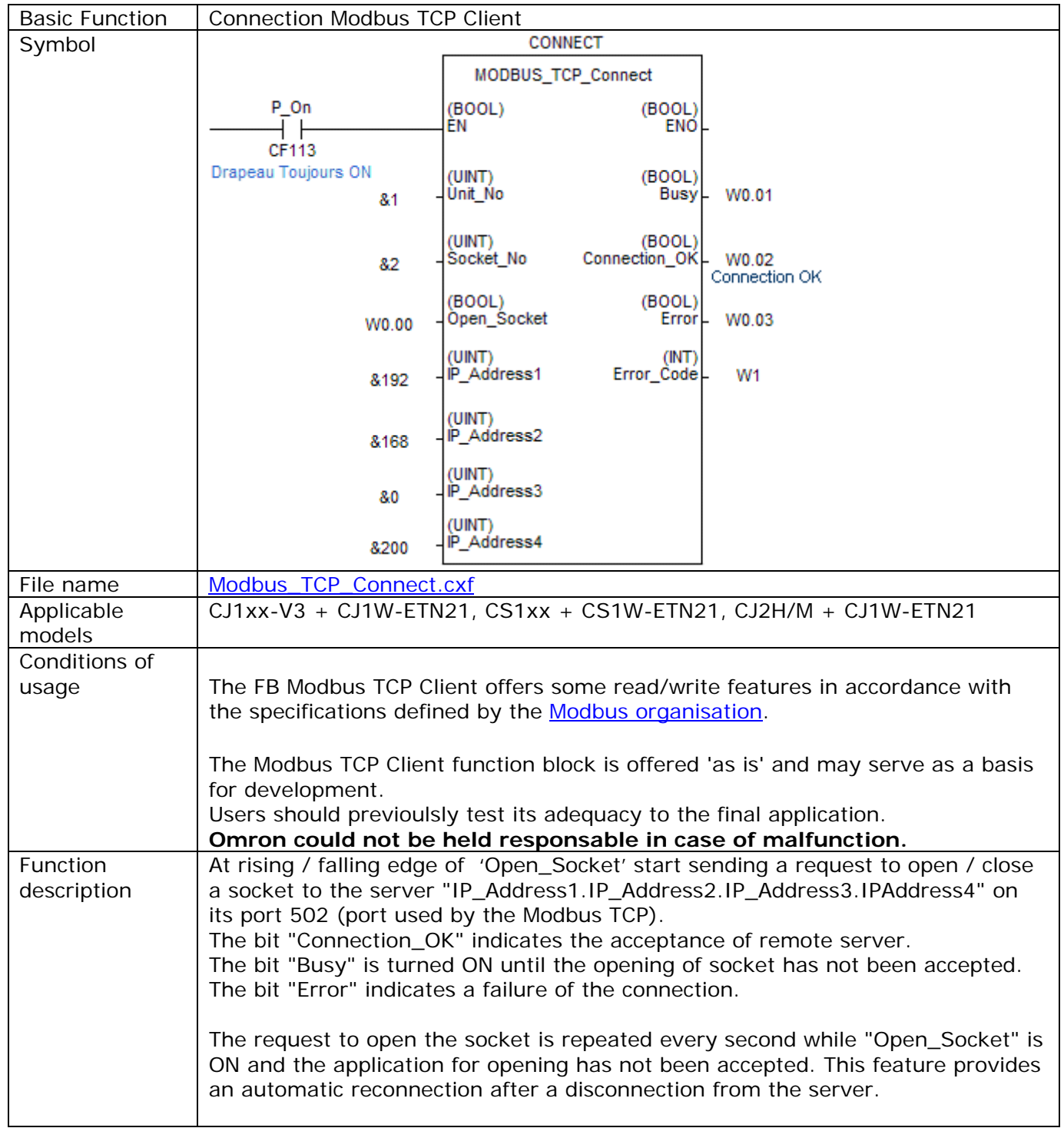

Input variables

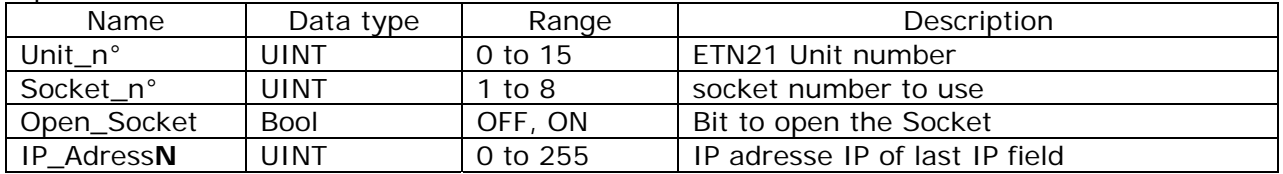

## Output variables

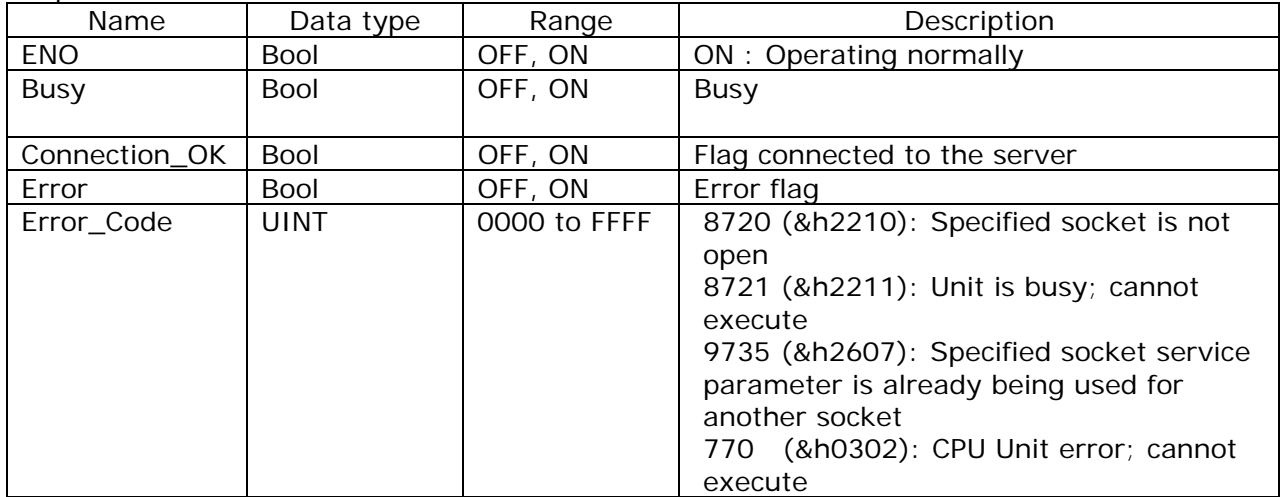

## Error Code

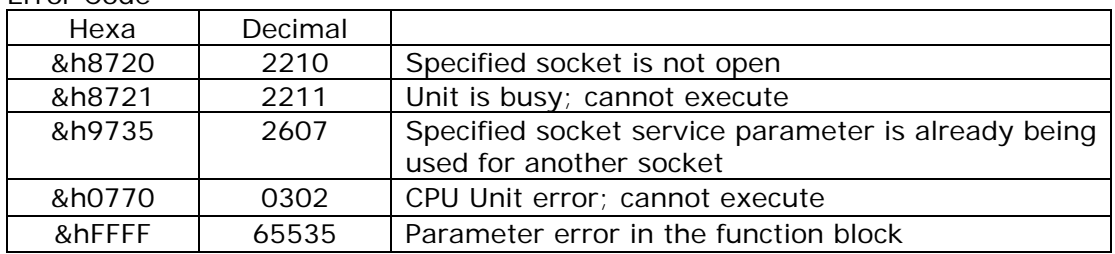

**Note:** It is possible to optimize the communication time by allocating more time to process the card ETN21 in service settings device:

- Select the execution mode "Normal"
- Uncheck "default" and enter a time value multiple of 0.1 ms.

**Warning:** high value may cause an increase of the PLC scan time.

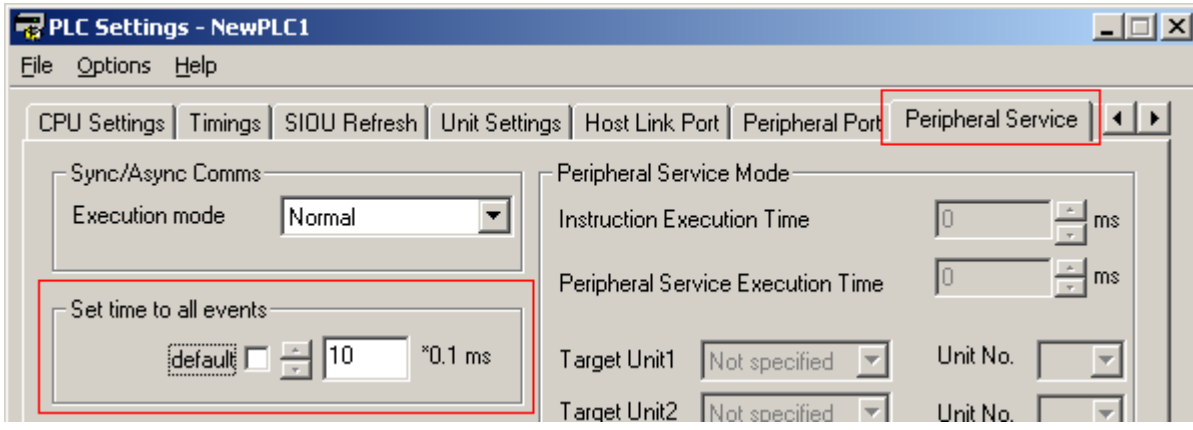